Министерство науки и высшего образования Российской Федерации федеральное государственное бюджетное образовательное учреждение высшего образования «Санкт-Петербургский государственный университет промышленных технологий и дизайна» (СПбГУПТД) УТВЕРЖДАЮ Подлинник электронного документа, подписанного ЭЦП, хранится в людающими электронного документооборота<br>- системе электронного документооборота<br>- ФГБОУ ВО «Санкт-Петербургский государственный университет<br>- промышленных технологий и дизайна» Первый проректор, проректор по УР 45 db 5b 23 89 15 2a 92  $\_$ А.Е. Рудин Владелец Рудин Александр Евгеньевич, первый проректор, проректор по учебной работе Действителен с 21 января 2019г. по 31 декабря 2022г. «29»\_\_\_\_06\_\_\_\_ 2021 года **Рабочая программа дисциплины**  $\overline{\mathbb{L}}$ **Б1.В.07** Анимационный дизайн Учебный план: 09.03.02\_ВШПМ\_ОО\_набор 2021\_1-1-19.plx Кафедра: 21 Информационных и управляющих систем

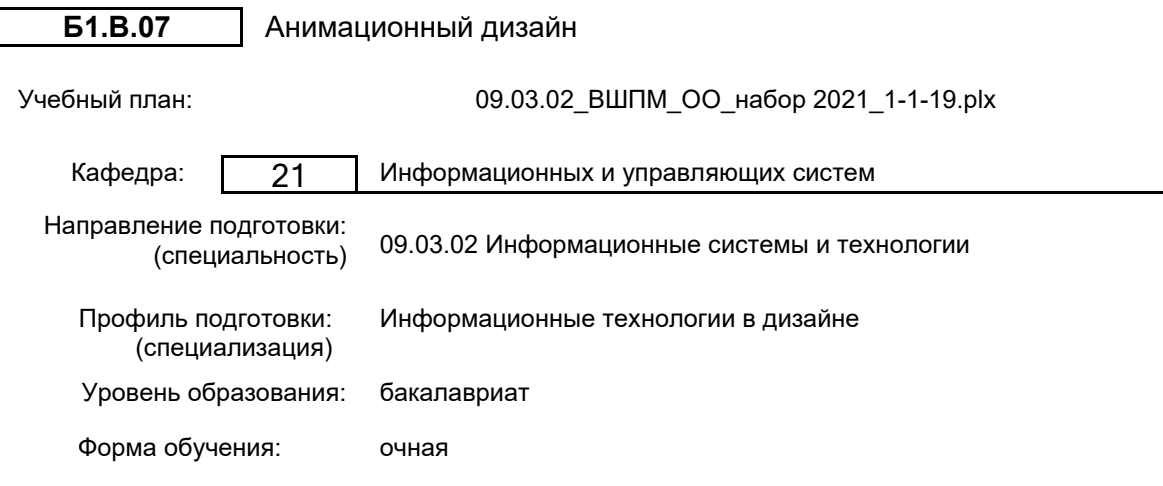

## **План учебного процесса**

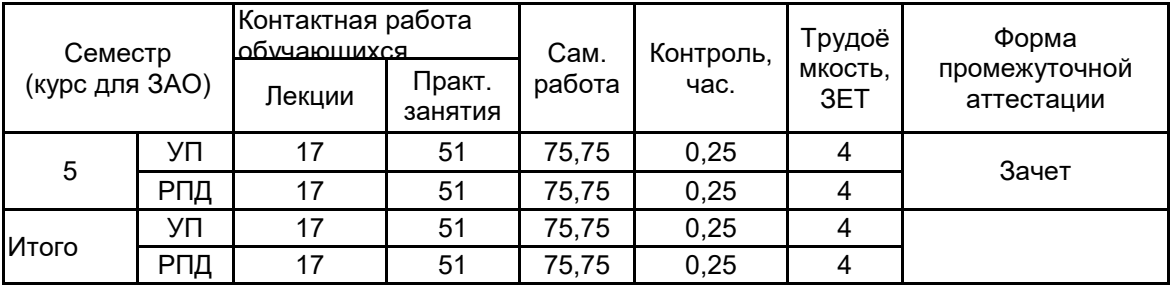

Рабочая программа дисциплины составлена в соответствии с федеральным государственным образовательным стандартом высшего образования по направлению подготовки 09.03.02 Информационные системы и технологии, утверждённым приказом Министерства образования и науки Российской Федерации от 19.09.2017 г. № 926

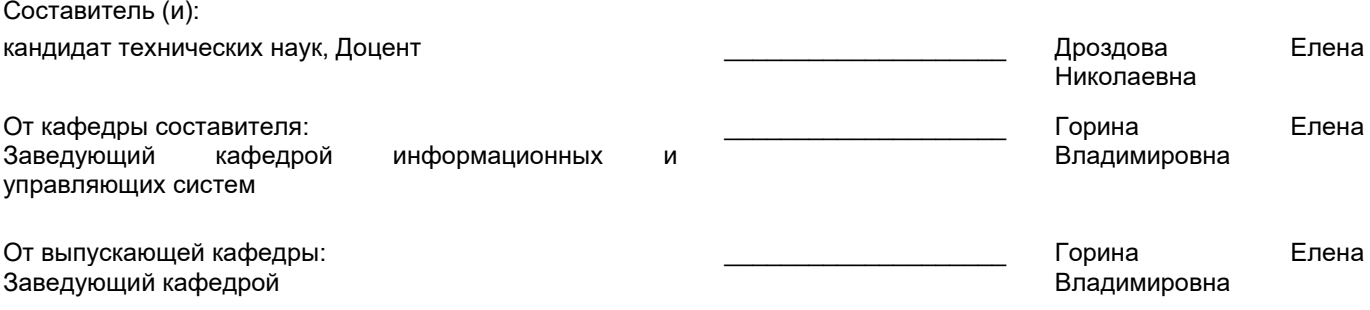

\_\_\_\_\_\_\_\_\_\_\_\_\_\_\_\_\_\_\_\_\_\_\_\_\_\_\_\_\_\_\_\_\_\_\_\_\_\_\_\_\_\_\_\_\_\_\_\_\_\_\_\_\_\_\_\_\_\_\_\_\_\_\_\_

Методический отдел:

## **1 ВВЕДЕНИЕ К РАБОЧЕЙ ПРОГРАММЕ ДИСЦИПЛИНЫ**

**1.1 Цель дисциплины:** Сформировать компетенции обучающегося в области информационного обеспечения автоматизированных информационных систем в области моушен-дизайна

## **1.2 Задачи дисциплины:**

• Рассмотреть основы моушен-дизайна, этапы создания анимированных объектов, основные способы покадрового движения.

• Показать приёмы анимации типографики с использованием масок.

- Раскрыть приёмы работы с интерполяцией.
- Рассмотреть особенности работы с 3D слоями.
- Показать технологию работы с выражениями, применение скриптов в моушен-дизайне.

## **1.3 Требования к предварительной подготовке обучающегося:**

Предварительная подготовка предполагает создание основы для формирования компетенций, указанных в п. 2, при изучении дисциплин:

Графический дизайн

Введение в дизайн

Компьютерная графика и дизайн

Информационные технологии

### **2 КОМПЕТЕНЦИИ ОБУЧАЮЩЕГОСЯ, ФОРМИРУЕМЫЕ В РЕЗУЛЬТАТЕ ОСВОЕНИЯ ДИСЦИПЛИНЫ**

#### **ПК-1: Способен осуществлять проектирование информационных ресурсов в сфере дизайна**

**Знать:** основные особенности формирования видеоизображения, постановки и съемки видеоизображений; основные сведения о спецэффектах и их вставки в фильм.

**Уметь:** применять специальные эффекты, композитинг (соединение нескольких изображений для получения одного) и наборы инструментов для цветной коррекции.

**Владеть:** опытом работы с инструментальными прикладными программами для редактирования видео и динамических изображений, разработки композиций, анимации и создания различных эффектов.

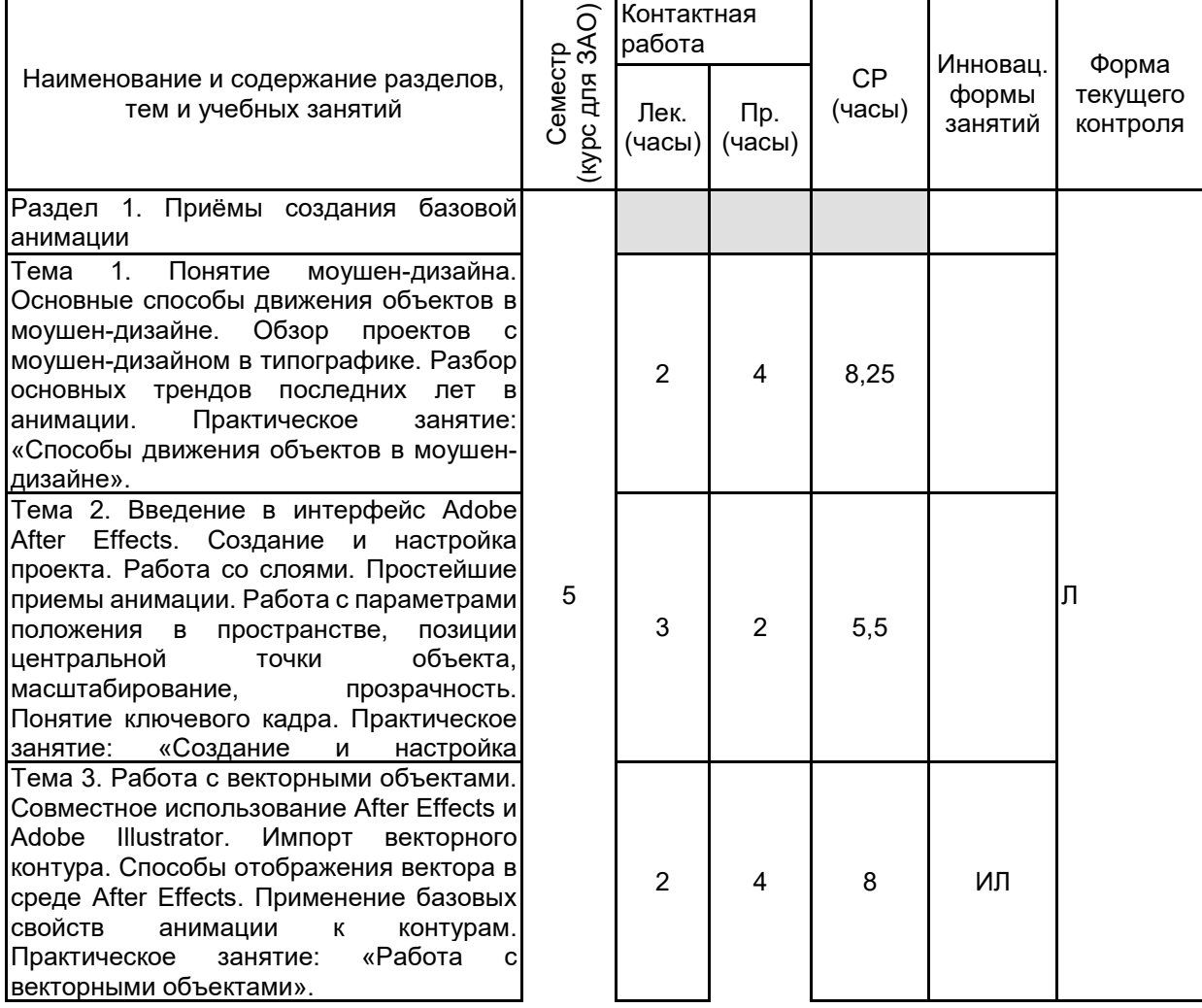

# **3 РЕЗУЛЬТАТЫ ОБУЧЕНИЯ ПО ДИСЦИПЛИНЕ**

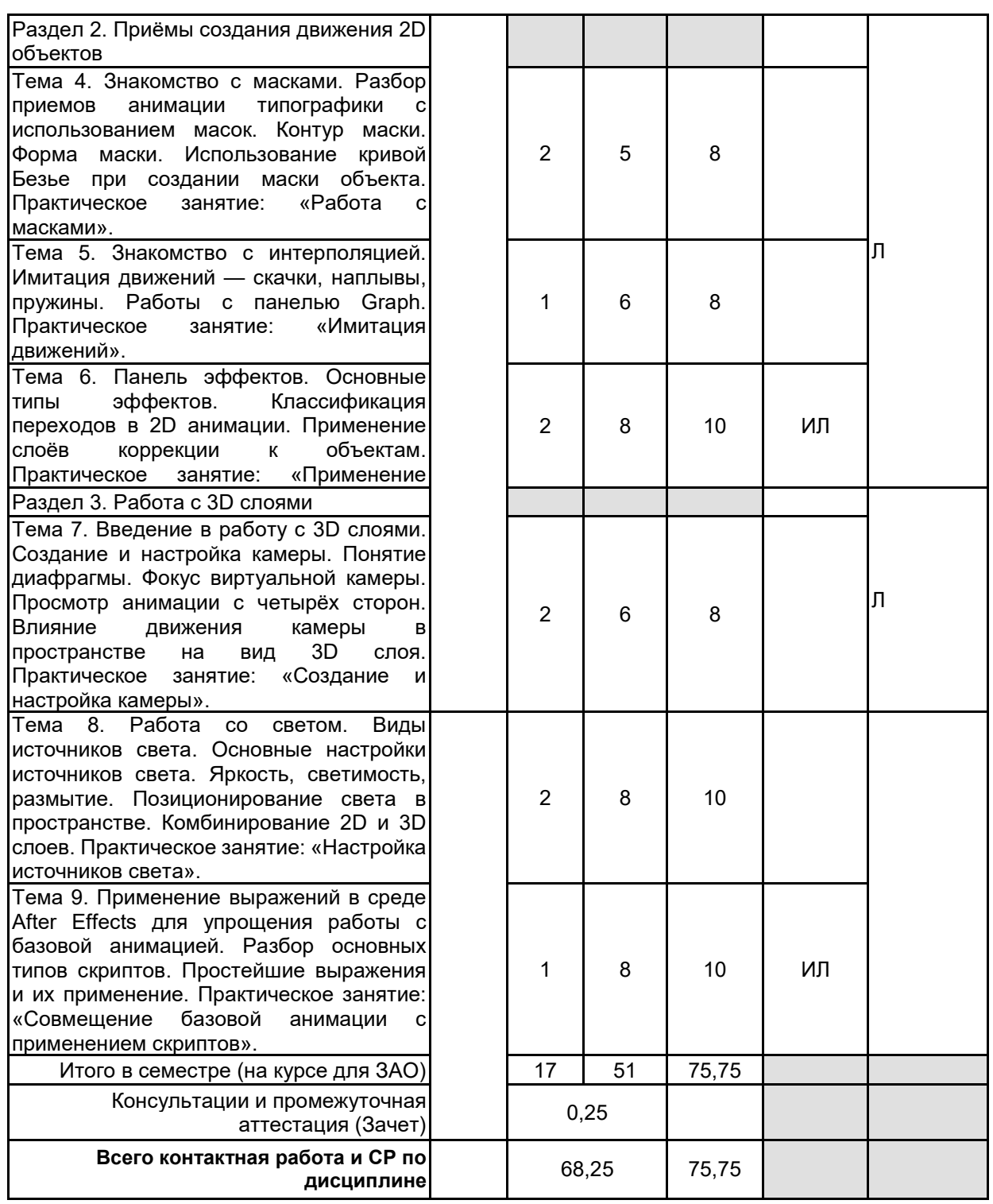

# **4 КУРСОВОЕ ПРОЕКТИРОВАНИЕ**

Курсовое проектирование учебным планом не предусмотрено

## **5. ФОНД ОЦЕНОЧНЫХ СРЕДСТВ ДЛЯ ПРОВЕДЕНИЯ ПРОМЕЖУТОЧНОЙ АТТЕСТАЦИИ**

# **5.1 Описание показателей, критериев и системы оценивания результатов обучения 5.1.1 Показатели оценивания**

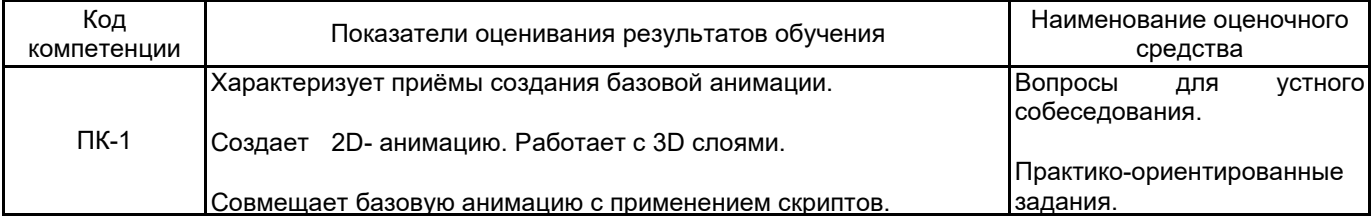

#### **5.1.2 Система и критерии оценивания**

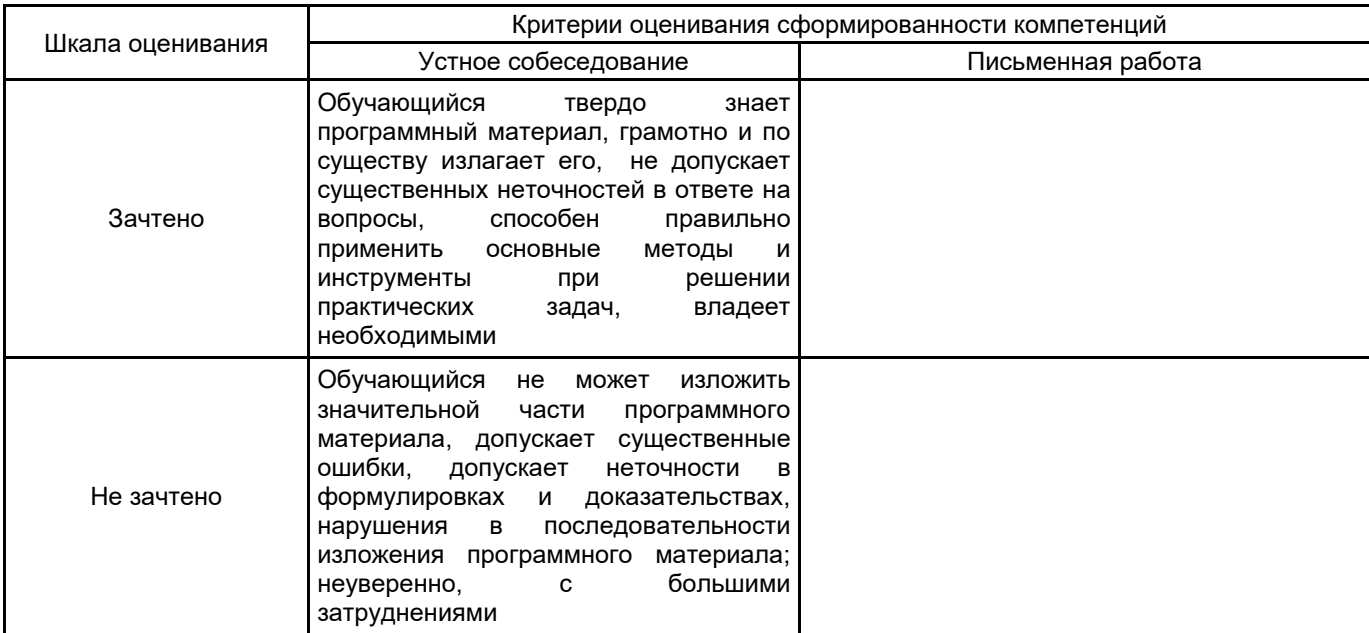

# **5.2 Типовые контрольные задания или иные материалы, необходимые для оценки знаний, умений, навыков и (или) опыта деятельности**

# **5.2.1 Перечень контрольных вопросов**

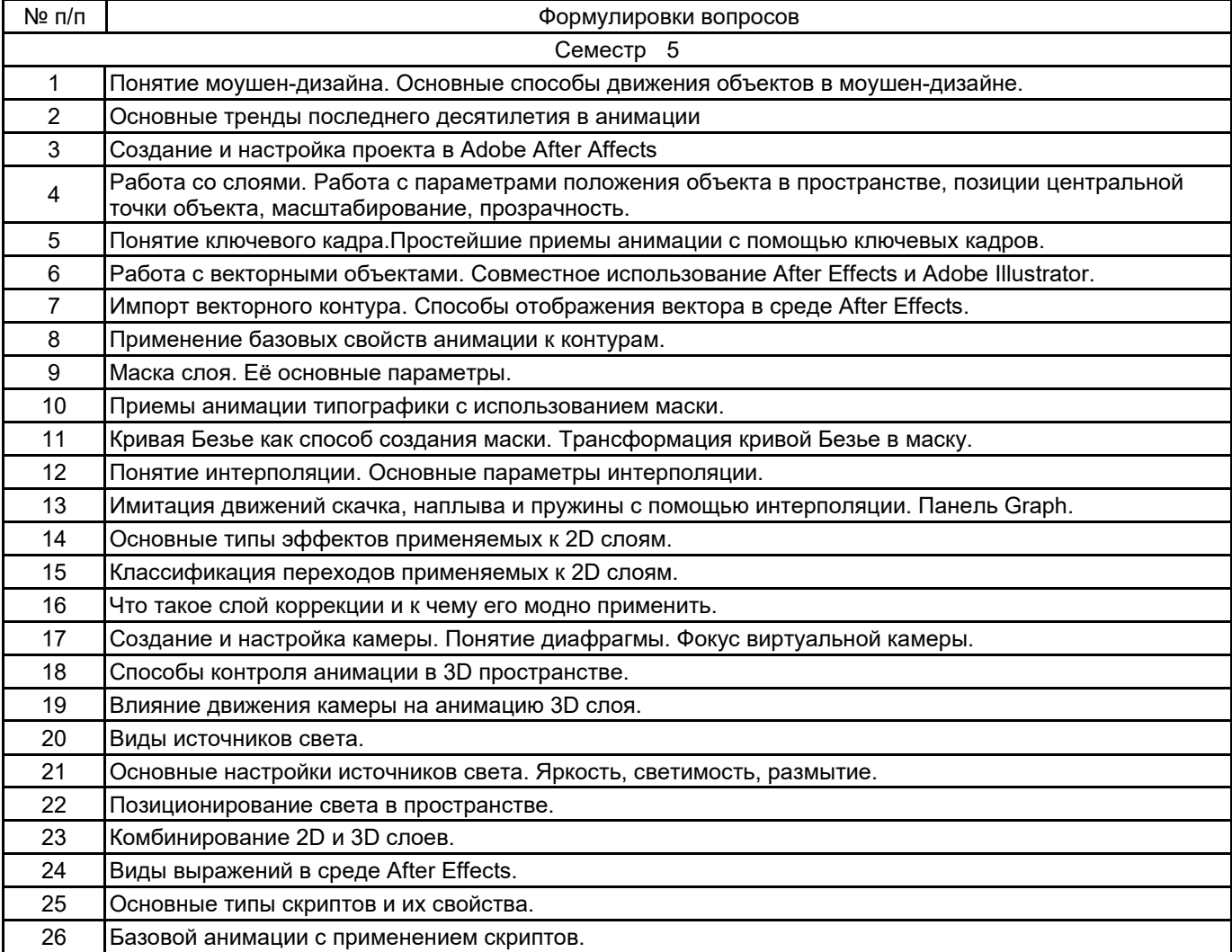

### **5.2.2 Типовые тестовые задания**

Не предусмотрено.

#### **5.2.3 Типовые практико-ориентированные задания (задачи, кейсы)**

1. Создать надпись с использованием базовых приемов анимации.

2. С помощью базовых приёмов анимации по ключевым кадрам анимировать объект на основе файла Adobe Illustrator

3. Анимировать простую векторную фигуру с помощью маски.

4. Придать анимации объекта естественные и более интересные движения с помощью панели Graph.

5. Создать анимированный логотип с использованием эффектов появления, перемещения и панели Animation Composer.

6. Создать анимированный логотип с использованием комбинирования 2D и 3D слоев.

7. Анимировать готовый векторный логотип с использованием скриптов и выражений. Добавить движение камеры и освещение.

#### **5.3 Методические материалы, определяющие процедуры оценивания знаний, умений, владений (навыков и (или) практического опыта деятельности)**

#### **5.3.1 Условия допуска обучающегося к промежуточной аттестации и порядок ликвидации академической задолженности**

Проведение промежуточной аттестации регламентировано локальным нормативным актом СПбГУПТД «Положение о проведении текущего контроля успеваемости и промежуточной аттестации обучающихся»

### **5.3.2 Форма проведения промежуточной аттестации по дисциплине**

Устная  $\vert$  X  $\vert$  Письменная  $\vert$  Компьютерное тестирование  $\vert$  Иная

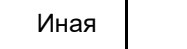

### **5.3.3 Особенности проведения промежуточной аттестации по дисциплине**

При проведении зачета время, отводимое на подготовку к ответу, составляет не более 40 мин. Для выполнения практического задания обучающему предоставляется необходимая справочная информация. Сообщение результатов обучающемуся производится непосредственно после устного ответа.

### **6. УЧЕБНО-МЕТОДИЧЕСКОЕ И ИНФОРМАЦИОННОЕ ОБЕСПЕЧЕНИЕ ДИСЦИПЛИНЫ**

#### **6.1 Учебная литература**

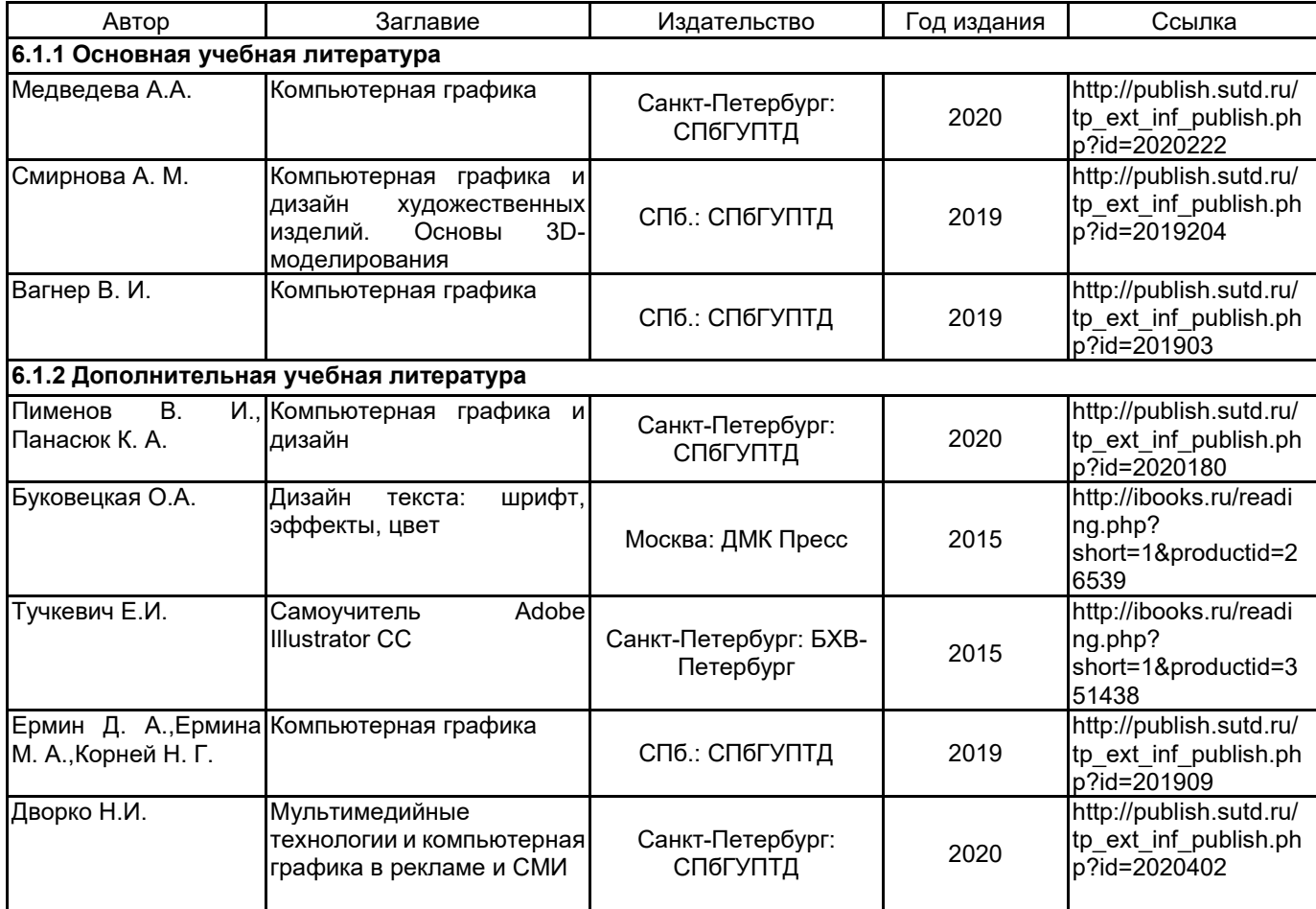

### **6.2 Перечень профессиональных баз данных и информационно-справочных систем**

Портал Росстандарта по стандартизации [Электронный ресурс]. URL: http://standard.gost.ru/wps/portal/

#### **6.3 Перечень лицензионного и свободно распространяемого программного обеспечения**

Microsoft Windows MicrosoftOfficeProfessional Red Giant Trapcode Suite. Лицензия для академических учреждений Adobe After Effects Adobe Illustrator

## **6.4 Описание материально-технической базы, необходимой для осуществления образовательного процесса по дисциплине**

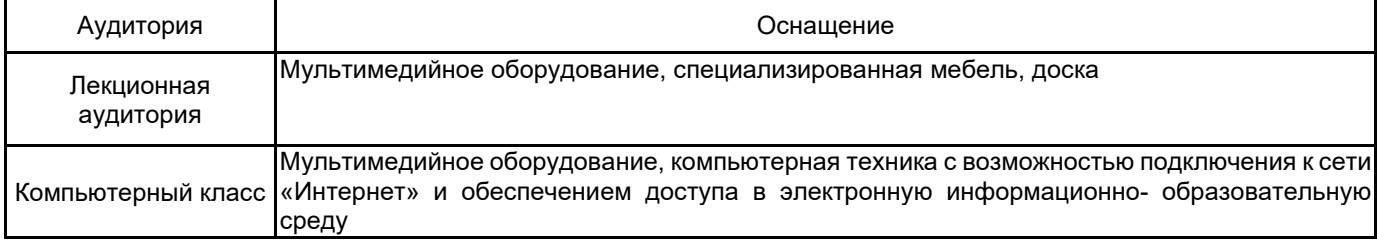